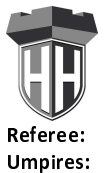

**Hamburg Towers** 

 $90:91$ 

ratiopharm ulm

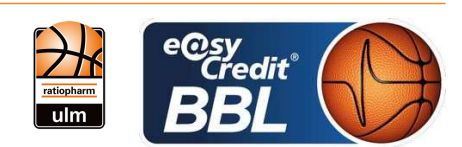

**STRAUBE Carsten** FRITZ Clemens / HODZIC Nermin RÜTER Jörg Commissioner:

Attendance: 682 Hamburg, edel-optics.de Arena (3.000 Plätze), SA 29 JAN 2022, 18:00, Game-ID: 26106

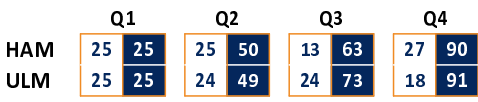

## HAM - Hamburg Towers (Coach: CALLES Pedro)

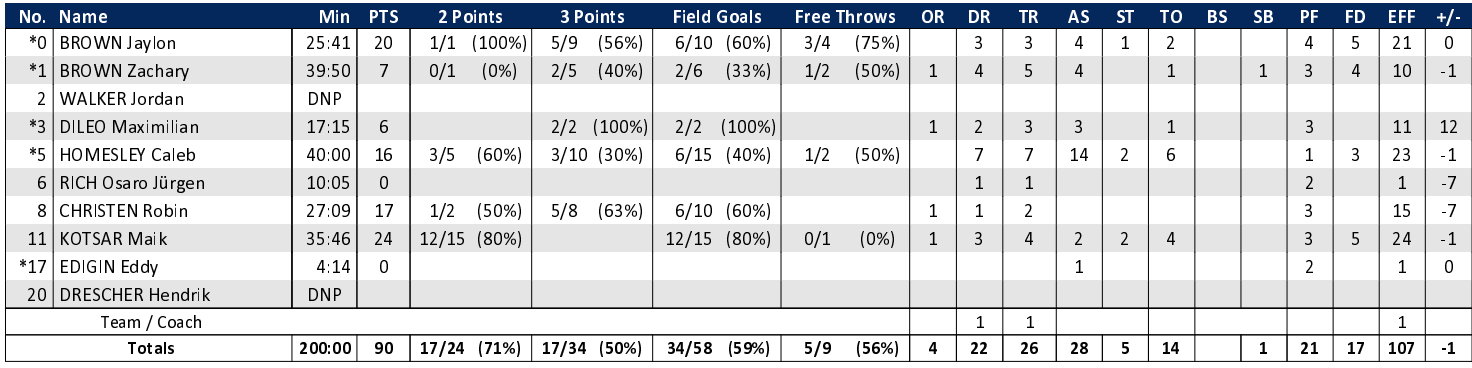

## ULM - ratiopharm ulm (Coach: LAKOVIC Jaka)

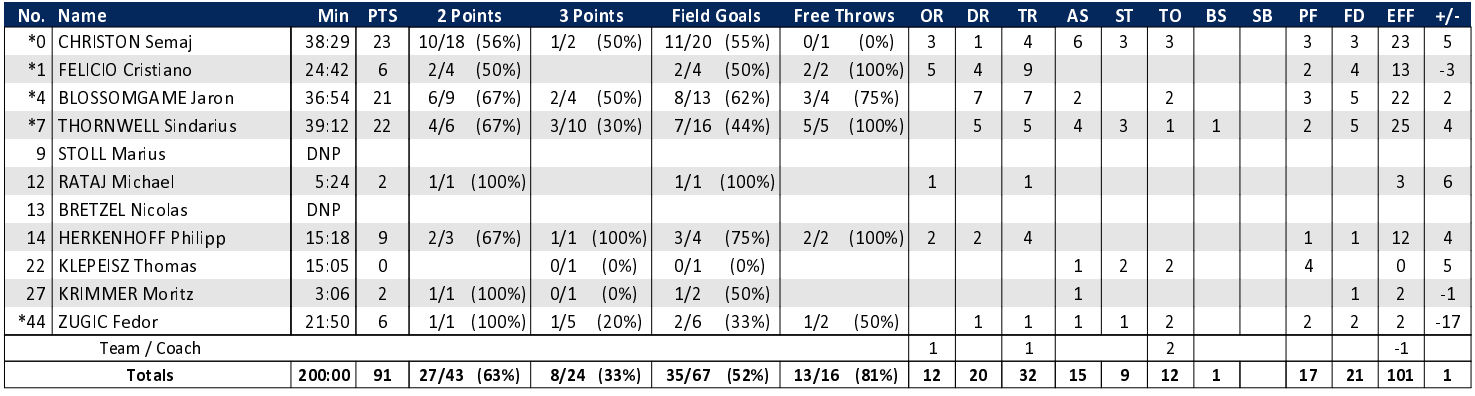

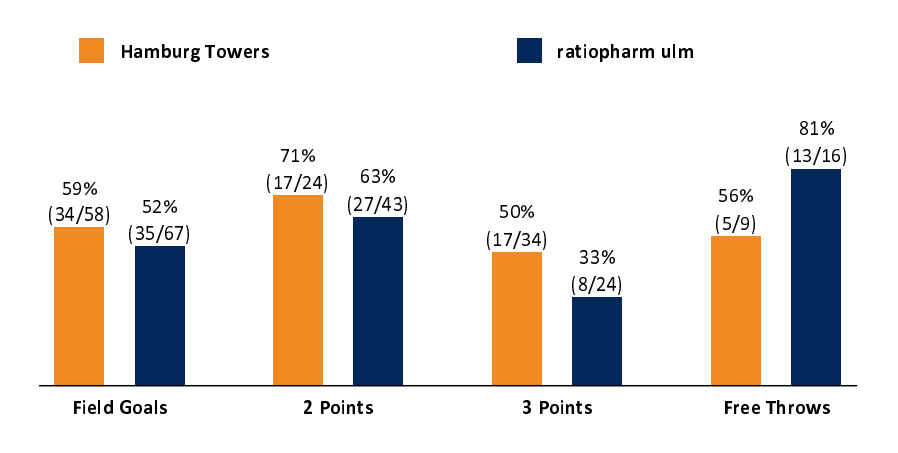

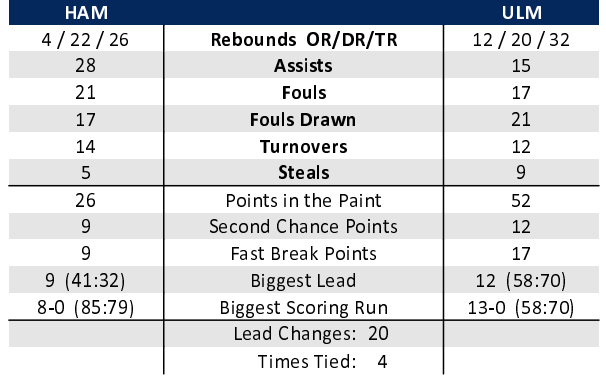

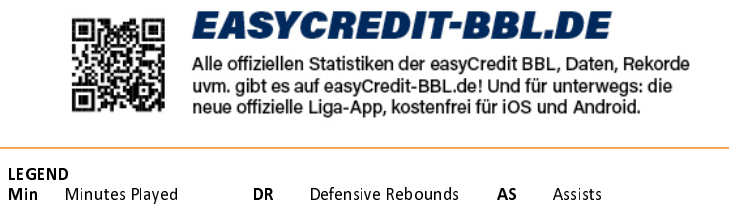

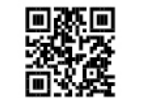

## **MAGENTASPORT.DE**

Keinen Korb mehr verpassen - Alle Spiele der easyCredit Basketball Bundesliga und des MagentaSport BBL Pokals<br>live auf MagentaSport.de

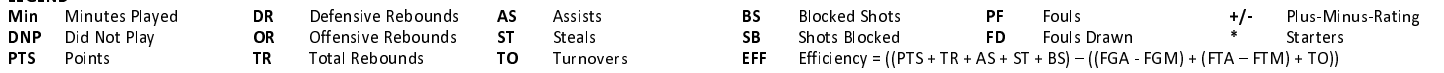